Sapienza - Universit`a di Roma Facolt`a di Ingegneria

Corso di "PROGETTAZIONE DEL SOFTWARE I" (Corso di Laurea in Ingegneria Informatica) Prof. Giuseppe De Giacomo Canali A-L & M-Z A.A. 2006-07

Compito d'esame del 3 luglio 2007

## SOLUZIONE

### Requisiti

L'applicazione da progettare riguarda una parte dell'interfaccia ad icone di un telefono cellulare di nuova generazione. Ogni icona è caratterizzata da un codice (una stringa) e da una immagine (rappresentata anche essa da una stringa). Alcune icone sono icone-attive e sono caratterizzate da: i. un suono (rappresentato da una stringa) che viene prodotto al click su di esse, ii. dall'applicazione che viene attivata al click, iii. dalla sequenza (non vuota) di animazioni che vengono mostrate al click e iv. dalle display-area (una o più) che occupano, ciascuna con l'indicazione se essa è occupata interamente o meno. Le applicazioni sono caratterizzate dal loro nome e dal nome del file (una stringa) dove è memorizzato il codice eseguibile. Le animazioni sono caratterizzate da un link (una stringa) al codice di visualizzazione. Le display-area dalla posizione (un intero) e dall'immagine di background (una stringa). Un'animazione, a sua volta, può coinvolgere una o più display-area (anche non correlate con quelle occupate dall'iconaattiva che la mette in esecuzione).

U. "La Sapienza". Fac. Ingegneria. Progettazione del Software I. Soluzione compito 2007-07-03 2

## Requisiti (cont.)

## Requisiti (cont.)

Una icona-attiva è inizialmente nello stato *in-attesa*. Al click viene messa nello stato in-animazione e quando il sistema operativo lo segnala passa allo stato in-esecuzione. Infine, quando il sistema operativo segnala la terminazione della applicazione associata, si rimette in-attesa. L'iconaattiva puo` essere modificata (modificando l'applicazione attivata, le displayarea occupate, la sequenza delle animazioni utilizzate) solo quando è inattesa.

Il fruitore della applicazione è interessato ad effettuare diverse operazioni, in particolare:

- $\bullet$  data una icona-attiva ia, restituire una lista contenente l'inverso della sequenza della animazioni che ia utilizza:
- data una animazione a restituire l'insieme delle icone-attive che mostrano  $\alpha$

## Requisiti (cont.)

- Domanda 1. Basandosi sui requisiti riportati sopra, effettuare la fase di analisi producendo lo schema concettuale in UML per l'applicazione e motivando, qualora ce ne fosse bisogno, le scelte effettuate.
- Domanda 2. Effettuare la fase di progetto, illustrando i prodotti rilevanti di tale fase e motivando, qualora ce ne fosse bisogno, le scelte effettuate.

 $\dot{E}$  obbligatorio solo progettare gli algoritmi e definire le responsabilità sulle associazioni.

Domanda 3. Effettuare la fase di realizzazione, producendo un programma Java e motivando, qualora ce ne fosse bisogno, le scelte effettuate.

U. "La Sapienza". Fac. Ingegneria. Progettazione del Software I. Soluzione compito 2007-07-03 5

## Requisiti (cont.)

È obbligatorio realizzare in Java solo i seguenti aspetti dello schema concettuale:

- la classi IconaAttiva e tutte le associazioni in cui è coinvolta;
- il primo use case.

U. "La Sapienza". Fac. Ingegneria. Progettazione del Software I. Soluzione compito 2007-07-03 6

## Diagramma delle classi

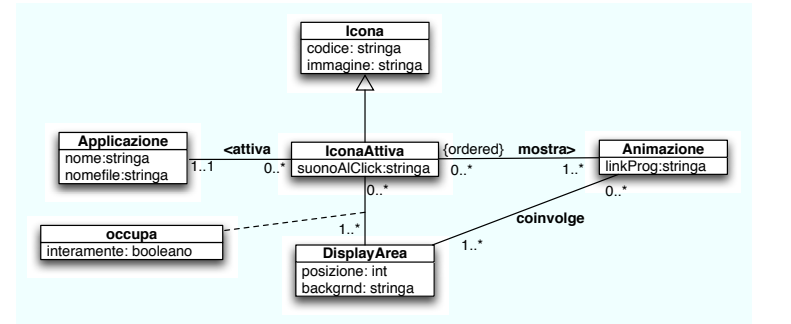

Fase di analisi

## Diagramma degli use case

## Diagramma degli stati e delle transizioni della classe Costruzione

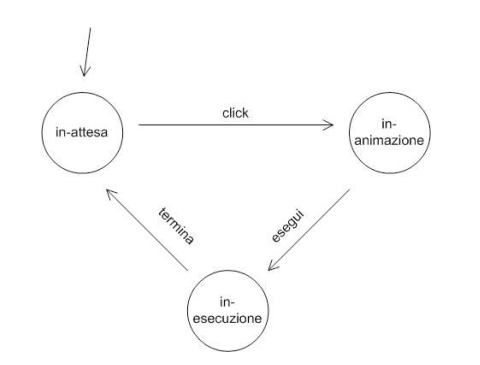

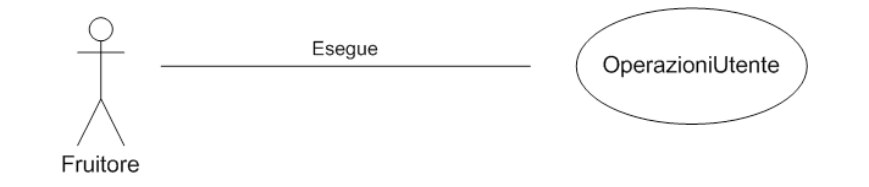

U. "La Sapienza". Fac. Ingegneria. Progettazione del Software I. Soluzione compito 2007-07-03 9

U. "La Sapienza". Fac. Ingegneria. Progettazione del Software I. Soluzione compito 2007-07-03 10

## Specifica dello use case

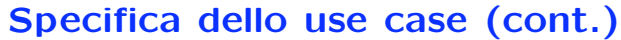

#### InizioSpecificaUseCase OperazioniUtente

invertiAnimazioni (ia: IconaAttiva): Lista<Animazione>

pre: true

post:

Definiamo la sequenza  $S = s_1 \cdots s_n$  dove, per ogni  $i = 1 \ldots n$ ,  $s_i \in$ Animazione  $\wedge \langle a, s_i \rangle \in \text{mostra} \wedge s_i \langle s_{i+1} \rangle$  ( $i \neq n-1$ , secondo l'ordine definito su mostra, per ia fissata).

### $result=s_n \cdots s_1$

. . .

chiMostra (a: Animazione): Insieme<IconaAttiva> pre: true post:  $result = \{ia \in IconaAttiva \mid \langle ia, a \rangle \in mostra\}$ 

### FineSpecifica

. . .

Adottiamo i seguenti algoritmi: • Per l'operazione invertiAnimazioni(ia: IconaAttiva): Lista<Animazione> result = new List < Animazione >; scandiamo, secondo l'ordine dato, l'insieme dei link di tipo mostra in cui ia e' coinvolta e per ogni link l { result.aggiungiInTesta(l.Animazione); //cosi' ottenimo la lista invertita } return result • Per l'operazione chiMostra(a: Animazione): Insieme<IconaAttiva> result = new Insieme<IconaAttiva>;

#### per ogni link 1 di tipo mostra in cui a è coinvolta{ result.add(l.IconaAttiva); } return result;

U. "La Sapienza". Fac. Ingegneria. Progettazione del Software I. Soluzione compito 2007-07-03 13

U. "La Sapienza". Fac. Ingegneria. Progettazione del Software I. Soluzione compito 2007-07-03 14

Algoritmi per le operazioni dello use-case

## Responsabilità sulle associazioni

La seguente tabella delle responsabilità si evince da:

- 1. i requisiti,
- 2. la specifica degli algoritmi per le operazioni di classe e use-case,
- 3. i vincoli di molteplicità nel diagramma delle classi.

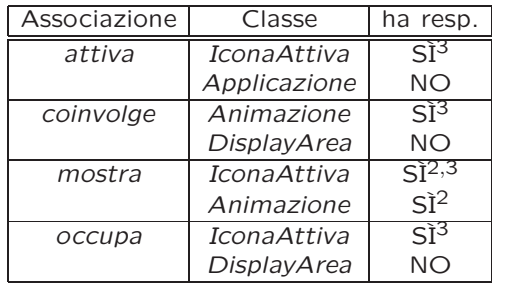

## Strutture di dati

Abbiamo la necessità di rappresentare collezioni e liste omogenee di oggetti, eventualmente ordinate, a causa:

- dei vincoli di molteplicit`a 0..\* delle associazioni,
- della presenza di associazioni ordinate,
- delle variabili necessarie per vari algoritmi.

Per fare ciò, utilizzeremo le classi del collection framework di Java 1.5: Set, HashSet, List, LinkedList.

## Fase di progetto

Riassumiamo le nostre scelte nella seguente tabella di corrispondenza dei tipi UML.

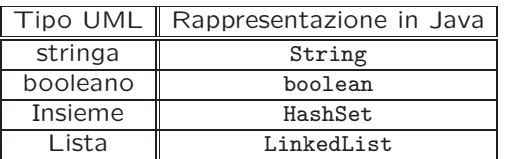

Riassumiamo le nostre scelte differenti da quelle di default mediante la tabella delle proprietà immutabili e la tabella delle assunzioni sulla nascita.

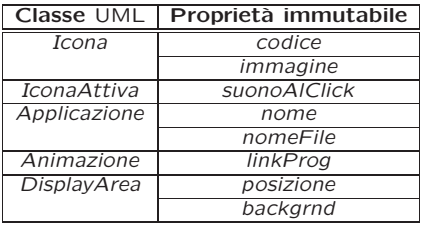

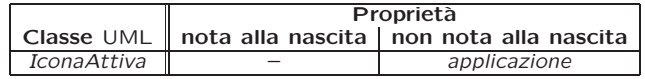

U. "La Sapienza". Fac. Ingegneria. Progettazione del Software I. Soluzione compito 2007-07-03 17

U. "La Sapienza". Fac. Ingegneria. Progettazione del Software I. Soluzione compito 2007-07-03 18

## Altre considerazioni

Sequenza di nascita degli oggetti: Non dobbiamo assumere una particolare sequenza di nascita degli oggetti.

Valori alla nascita: Non sembra ragionevole assumere che per qualche proprietà esistano valori di default validi per tutti gli oggetti.

## Rappresentazione degli stati in Java

Per la classe UML IconaAttiva, ci dobbiamo occupare della rappresentazione in Java del diagramma degli stati e delle transizioni.

Scegliamo di rappresentare gli stati mediante una variabile int, secondo la seguente tabella.

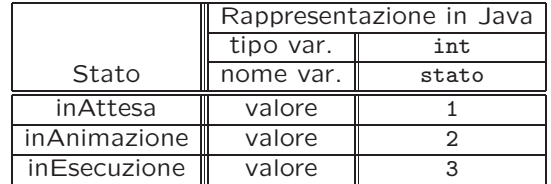

Omesse per brevità (si faccia riferimento al codice Java).

U. "La Sapienza". Fac. Ingegneria. Progettazione del Software I. Soluzione compito 2007-07-03 21

Considerazioni iniziali

La traccia ci richiede di realizzare:

- 1. La classe IconaAttiva.
- 2. l'associazione UML mostra con responsabilità doppia e con vincoli di molteplicità 1..\* (molteplicità minima diversa da zero) e 0..\*;
- 3. l'associazione UML attiva con responsabilità singola e con vincoli di molteplicità 1..1 (molteplicità massima e minima diverse da zero) e  $0.0$ .\*;
- 4. l'associazione UML occupa con responsabilità singola e con vincoli di molteplicità 1..\* (molteplicità minima diversa da zero) e 0..\*;

Nel seguito verranno realizzate tutte le classi e gli use case individuati in fase di analisi.

U. "La Sapienza". Fac. Ingegneria. Progettazione del Software I. Soluzione compito 2007-07-03 23

## Struttura dei file e dei package

U. "La Sapienza". Fac. Ingegneria. Progettazione del Software I. Soluzione compito 2007-07-03 22

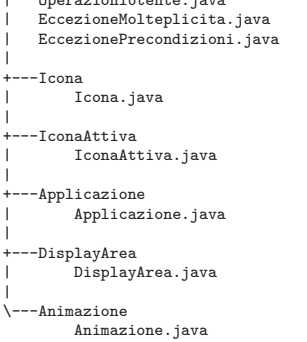

Fase di realizzazione

AssociazioneMostra.java | TipoLinkCoinvolge.java | TipoLinkOccupa.java | OperazioniUtente.java

+---AppCellulare

.<br>TipoLinkMostra.java

## La classe Java Icona

```
// File AppCellulare/Icona/Icona.java
package AppCellulare.Icona;
//import AppCellulare.*;
import java.util.*;
public class Icona {
  private String codice;
  private String immagine;
  public Icona(String codice, String immagine){
    this.codice = codice;
    this.immagine=immagine;
  }
  public String getCodice(){
   return codice;
  }
  public String getImmagine(){
    return immagine;
  }
}
U. "La Sapienza". Fac. Ingegneria. Progettazione del Software I. Soluzione compito 2007-07-03 25
                                                                                                      // File AppCellulare/IconaAttiva/IconaAttiva.java
                                                                                                      package AppCellulare.IconaAttiva;
                                                                                                      import AppCellulare.*;
                                                                                                      import AppCellulare.Icona.*;
                                                                                                      import AppCellulare.Applicazione.*;
                                                                                                      import java.util.*;
                                                                                                      public final class IconaAttiva extends Icona{
                                                                                                          private final int IN_ATTESA=1, IN_ANIMAZIONE=2, IN_ESECUZIONE=3;
                                                                                                          private final int MOLT_MIN_MOSTRA=1,MOLT_MIN_OCCUPA=1;
                                                                                                          private String suonoAlClick;
                                                                                                          private Applicazione applicazione;
                                                                                                          private LinkedList<TipoLinkMostra> mostra;
                                                                                                          private HashSet<TipoLinkOccupa> occupa;
                                                                                                          private int stato;
                                                                                                          public IconaAttiva(String codice, String immagine, String suonoAlClick){
                                                                                                              super(codice, immagine);
                                                                                                              this.suonoAlClick = suonoAlClick;
                                                                                                              applicazione = null;
                                                                                                              mostra = new LinkedList<TipoLinkMostra>();
                                                                                                              occupa = new HashSet<TipoLinkOccupa>();
                                                                                                          }
                                                                                                      U. "La Sapienza". Fac. Ingegneria. Progettazione del Software I. Soluzione compito 2007-07-03 26
    public String getSuonoAlClick(){
        return suonoAlClick;
    }
    public void inserisciApplicazione(Applicazione a) throws EccezionePrecondizioni{
        if (!estInAttesa()) //controllo stato!
            throw new EccezionePrecondizioni("Elemento modificabile solo se in attesa");
        if (a := null)this.applicazione = a;
    }
    public Applicazione getApplicazione() throws EccezioneMolteplicita{
        if (applicazione == null) //controllo molteplicita'!
            throw new EccezioneMolteplicita("Molteplicita` min/max violate");
        return applicazione;
    }
    public void eliminaApplicazione() throws EccezionePrecondizioni{
        if (!estInAttesa()) //controllo stato!
            throw new EccezionePrecondizioni("Elemento modificabile solo se in attesa");
        applicazione = null;
    }
                                                                                                              return applicazione !=null;
                                                                                                          }
                                                                                                          public void inserisciLinkMostra(AssociazioneMostra a){
                                                                                                              if (a != null && !mostra.contains(a.getLink())){ //non controlliamo lo stato qui ma
                                                                                                                  mostra.add(a.getLink());
                                                                                                              }
                                                                                                          }
                                                                                                          public void eliminaLinkMostra(AssociazioneMostra a) {
                                                                                                              if (a != null) //non controlliamo lo stato qui ma in AssociazioneMostra.elimina()!
                                                                                                                  mostra.remove(a.getLink());
                                                                                                          }
                                                                                                          public List<TipoLinkMostra> getLinkMostra() throws EccezioneMolteplicita{
                                                                                                              if (mostra.size() < MOLT_MIN_MOSTRA) //controllo molteplicita'!
                                                                                                                  throw new EccezioneMolteplicita("Molteplicità minima violata");
                                                                                                              return (LinkedList<TipoLinkMostra>) mostra.clone();
                                                                                                          }
                                                                                                          public int quantiLinkMostra() { //per verificare molteplicita'
                                                                                                              return mostra.size();
                                                                                                          }
```
La classe Java IconaAttiva

```
public boolean haApplicazioneAssociata() { //per verificare molteplicita'
```

```
public void inserisciLinkOccupa(TipoLinkOccupa a) throws EccezionePrecondizioni{
    if (!estInAttesa()) //controllo stato!
        throw new EccezionePrecondizioni("Elemento modificabile solo se in attesa");
    if (a := null)occupa.add(a);
}
public void EliminaLinkOccupa(TipoLinkOccupa a) throws EccezionePrecondizioni{
    if (!estInAttesa()) //controllo stato!
        throw new EccezionePrecondizioni("Elemento modificabile solo se in attesa");
    if (a \mid m)]
        occupa.remove(a);
}
public Set<TipoLinkOccupa> getLinkOccupa() throws EccezioneMolteplicita{
    if (occupa.size() < MOLT_MIN_OCCUPA) //controllo molteplicita'!
        throw new EccezioneMolteplicita("Molteplicità minima violata");
    return (HashSet<TipoLinkOccupa>) occupa.clone();
}
public int quantiLinkOccupa() { //per verificare molteplicita'
    return occupa.size();
}
                                                                                                    }
                                                                                                    }
                                                                                                    }
                                                                                                    }
                                                                                                }
```

```
public void click(){
```
# La classe Java Applicazione

```
package AppCellulare.Applicazione;
import AppCellulare.*;
import java.util.*;
public class Applicazione {
 private String nome;
  private String nomeFile;
  public Applicazione(String nome, String nomeFile){
   this.name = nome:
    this.nomeFile = nomeFile;
  }
  public String getNome(){
   return nome;
  }
  public String getNomeFile(){
    return nomeFile;
 }
}
```
// File AppCellulare/Applicazione/Applicazione.java

## if (stato == IN\_ATTESA) stato = IN ANIMAZIONE; public void esegui(){ if (stato == IN\_ANIMAZIONE) stato = IN ESECUZIONE: public void termina(){ if (stato == IN\_ESECUZIONE) stato = IN\_ATTESA; public boolean estInAttesa(){ return (stato == IN\_ATTESA);

## La classe Java DisplayArea

```
// File AppCellulare/DisplayArea/DisplayArea.java
package AppCellulare.DisplayArea;
import AppCellulare.*;
import java.util.*;
public class DisplayArea {
 private int posizione;
 private String backgrnd;
```

```
public DisplayArea(int posizione, String backgrnd){
  this.posizione = posizione;
  this.backgrnd = backgrnd;
}
public int getPosizione(){
  return posizione;
```

```
}
public String getBackgrnd(){
  return backgrnd;
}
```
}

## La classe Java Animazione

```
// File AppCellulare/Animazione/Animazione.java
package AppCellulare.Animazione;
import AppCellulare.*;
import java.util.*;
public class Animazione{
  private String linkProg;
  private HashSet<TipoLinkMostra> mostra;
  private HashSet<TipoLinkCoinvolge> coinvolge;
  private final int MOLT_MIN=1;
  public Animazione(String linkProg){
   this.linkProg = linkProg;
   mostra = new HashSet<TipoLinkMostra>();
    coinvolge = new HashSet<TipoLinkCoinvolge>();
  }
  public String getLinkProg(){
   return linkProg;
  }
  public void inserisciLinkMostra (AssociazioneMostra a){
    if (a := null)
```

```
U. "La Sapienza". Fac. Ingegneria. Progettazione del Software I. Soluzione compito 2007-07-03 29
```
}  $\mathbf{I}$ 

```
mostra.add(a.getLink());
}
public void eliminaLinkMostra(AssociazioneMostra a){
  if (a != null)
    mostra.remove(a.getLink());
}
public Set<TipoLinkMostra> getLinkMostra(){
  return (HashSet<TipoLinkMostra>) mostra.clone();
}
public void inserisciLinkCoinvolge(TipoLinkCoinvolge c){
  if (c := null)coinvolge.add(c);
}
public Set<TipoLinkCoinvolge> getLinkCoinvolge() throws EccezioneMolteplicita{
  if (coinvolge.size() < MOLT_MIN)
    throw new EccezioneMolteplicita("Cardinalità minima violata");
  return (HashSet<TipoLinkCoinvolge>) coinvolge.clone();
}
```

```
public void eliminaLinkCoinvolge(TipoLinkCoinvolge c){
 if (c \mid = null)coinvolge.remove(c);
```
## La classe Java TipoLinkMostra

```
// File AppCellulare/TipoLinkMostra.java
package AppCellulare;
import AppCellulare.IconaAttiva.*;
import AppCellulare.Animazione.*;
import java.util.*;
public class TipoLinkMostra{
   private final IconaAttiva laIconaAttiva;
   private final Animazione laAnimazione;
   public TipoLinkMostra(IconaAttiva ia, Animazione a)
       throws EccezionePrecondizioni {
       if (ia == null || a == null) // CONTROLLO PRECONDIZIONI
            throw new EccezionePrecondizioni
                ("Gli oggetti devono essere inizializzati");
       laIconaAttiva = ia;
       laAnimazione = a;
   }
   public boolean equals(Object o) {
       if (o != null && getClass().equals(o.getClass())) {
           TipoLinkMostra l = (TipoLinkMostra) o;
           return l.laIconaAttiva == laIconaAttiva &&
               l.laAnimazione == laAnimazione;
```

```
}
    else return false;
}
public int hashCode() {
  return laIconaAttiva.hashCode() + laAnimazione.hashCode();
}
public IconaAttiva getIconaAttiva(){
 return laIconaAttiva;
}
public Animazione getAnimazione(){
  return laAnimazione;
}
public String toString() {
    return "<" + laIconaAttiva + "
,
" + laAnimazione + ">";
}
```
}

}

## La classe Java AssociazioneMostra

```
// File AppCellulare/AssociazioneMostra.java
package AppCellulare;
public final class AssociazioneMostra{
   private TipoLinkMostra link;
   private AssociazioneMostra(TipoLinkMostra link){
       this.link = link;
   }
   public TipoLinkMostra getLink(){
       return link;
   }
   public static void inserisci(TipoLinkMostra y) throws EccezionePrecondizioni{
       if (y := null) {
            if (!y.getIconaAttiva().estInAttesa()) //controllo stato si fa qui!
                throw new EccezionePrecondizioni("Elemento modificabile solo se in attesa");
            AssociazioneMostra k = new AssociationeMostra(y);y.getIconaAttiva().inserisciLinkMostra(k);
           y.getAnimazione().inserisciLinkMostra(k);
       }
   }
```

```
U. "La Sapienza". Fac. Ingegneria. Progettazione del Software I. Soluzione compito 2007-07-03 31
```

```
public static void elimina(TipoLinkMostra y) throws EccezionePrecondizioni{
    if (y := null) {
        if (!y.getIconaAttiva().estInAttesa()) //controllo stato si fa qui!
            throw new EccezionePrecondizioni("Elemento modificabile solo se in attesa");
        AssociazioneMostra k = new AssociationeMostra(y);y.getIconaAttiva().eliminaLinkMostra(k);
       y.getAnimazione().eliminaLinkMostra(k);
   }
}
```
## La classe Java TipoLinkCoinvolge

```
// File AppCellulare/TipoLinkCoinvolge.java
package AppCellulare;
import AppCellulare.Animazione.*;
import AppCellulare.DisplayArea.*;
import java.util.*;
public class TipoLinkCoinvolge{
   private final Animazione laAnimazione;
   private final DisplayArea laDisplayArea;
   public TipoLinkCoinvolge(Animazione a, DisplayArea da)
       throws EccezionePrecondizioni {
       if (a == null || da == null) // CONTROLLO PRECONDIZIONI
           throw new EccezionePrecondizioni
                ("Gli oggetti devono essere inizializzati");
       laAnimazione = a;
       laDisplayArea = da;
   }
   public boolean equals(Object o) {
       if (o != null && getClass().equals(o.getClass())) {
           TipoLinkCoinvolge l = (TipoLinkCoinvolge) o;
           return l.laAnimazione == laAnimazione &&
               l.laDisplayArea == laDisplayArea;
```

```
}
    else return false;
}
public int hashCode() {
  return laAnimazione.hashCode() + laDisplayArea.hashCode();
}
public Animazione getAnimazione(){
  return laAnimazione;
}
public DisplayArea getDisplayArea(){
  return laDisplayArea;
}
public String toString() {
    return "<" + laAnimazione + "
,
" + laDisplayArea + ">";
}
```
}

}

## La classe Java TipoLinkOccupa

// File AppCellulare/TipoLinkOccupa.java package AppCellulare; import AppCellulare.IconaAttiva.\*; import AppCellulare.DisplayArea.\*; import java.util.\*; public class TipoLinkOccupa{ private final IconaAttiva laIconaAttiva; private final DisplayArea laDisplayArea; private final boolean interamente; public TipoLinkOccupa(IconaAttiva a, DisplayArea da, boolean i) throws EccezionePrecondizioni { if (a == null || da == null) // CONTROLLO PRECONDIZIONI throw new EccezionePrecondizioni ("Gli oggetti devono essere inizializzati"); laIconaAttiva = a; laDisplayArea = da; interamente = i; } public boolean equals(Object o) { if (o != null && getClass().equals(o.getClass())) {

TipoLinkOccupa l = (TipoLinkOccupa) o;

U. "La Sapienza". Fac. Ingegneria. Progettazione del Software I. Soluzione compito 2007-07-03 33

```
return l.laIconaAttiva == laIconaAttiva &&
            l.laDisplayArea == laDisplayArea; //Non verifico l'uguaglianza
                                              } //dell'attributo
    else return false;
}
public int hashCode() {
  return laIconaAttiva.hashCode() + laDisplayArea.hashCode();
}
public IconaAttiva getIconaAttiva(){
  return laIconaAttiva;
}
public DisplayArea getDisplayArea(){
  return laDisplayArea;
}
public boolean getInteramente(){
  return interamente;
}
public String toString() {
    return "<" + laIconaAttiva + "
,
" + laDisplayArea + "
,
" +
               interamente + ">";
}
```
## La classe Java OperazioniUtente

```
// File AppCellulare/OperazioniUtente.java
package AppCellulare;
import AppCellulare.*;
import AppCellulare.IconaAttiva.*;
import AppCellulare.Animazione.*;
import java.util.*;
public final class OperazioniUtente{
 public static List<Animazione> invertiAnimazioni(IconaAttiva ia)
                                           throws EccezioneMolteplicita {
   LinkedList<Animazione> result = new LinkedList<Animazione>();
   List<TipoLinkMostra> linkMostra = ia.getLinkMostra();
   Iterator<TipoLinkMostra> it = linkMostra.iterator();
   while(it.hasNext()){
     TipoLinkMostra l = it.next();
     linkAnimazioni.add(0,l.getAnimazione()); //Inserisce in testa alla lista
    }
   return result;
 }
 public static Set<IconaAttiva> chiMostra(Animazione a){
   HashSet<IconaAttiva> result = new HashSet<IconaAttiva>();
   Set<TipoLinkMostra> linksMostra = a.getLinkMostra();
```
U. "La Sapienza". Fac. Ingegneria. Progettazione del Software I. Soluzione compito 2007-07-03 34

Iterator<TipoLinkMostra> it = linksMostra.iterator();

```
while(it.hasNext()){
    TipoLinkMostra linkMostra = it.next();
    result.add(linkMostra.getIconaAttiva());
  }
  return result;
}
```
}

}

## Realizzazione in Java delle classi per eccezioni

// File AppCellulare/EccezioneMolteplicita.java

}

```
package AppCellulare;
public class EccezioneMolteplicita extends Exception {
   private String messaggio;
   public EccezioneMolteplicita(String m) {
       messaggio = m;
   }
   public String toString() {
       return messaggio;
   }
// File AppCellulare/EccezionePrecondizioni.java
package AppCellulare;
public class EccezionePrecondizioni extends RuntimeException {
 private String messaggio;
 public EccezionePrecondizioni(String m) {
   messaggio = m;
 }
 public EccezionePrecondizioni() {
   messaggio = "Si e' verificata una violazione delle precondizioni";
 }
U. "La Sapienza". Fac. Ingegneria. Progettazione del Software I. Soluzione compito 2007-07-03 35
```
public String toString() { return messaggio; }